(Instructional Media)

 $(80$ 

 $82$ 

80

(Still pictures) (Slides/Filmstrips) (Overhead Transparencies) (Video Tapes) (Audio Media)

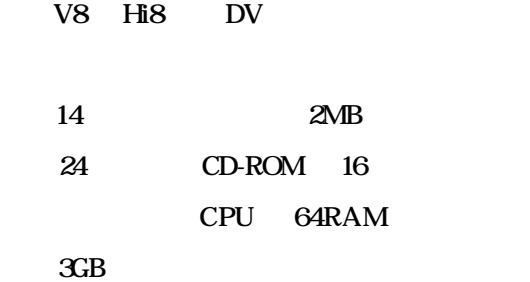

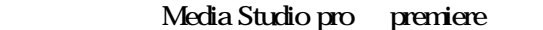

1999

powerpoint

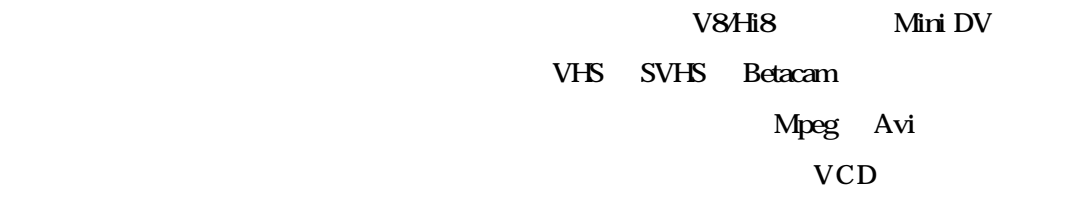

VCD DVD

1999

上繪圖動畫、字幕....等,或是多個影片同時出

 $96\%$ 

1999

Linear Editing video

Timecode

Timecode

 $241$ 

Hi8 DV

, where  $V8$ 

## CCD

 $1.1 \t 8 \t 8$ 1.2 MediaStudio Pro 5.0 Video Capture > > > Ulead MediaStudio Pro 5 VE>Video Capture 1.3  $\qquad \qquad$  File

## $1.4$

1.將原料輸入電腦

 $\mathbb{E}$ sc  $\mathbb{E}$ sc  $\mathbb{E}$ 

## $2 \epsilon$

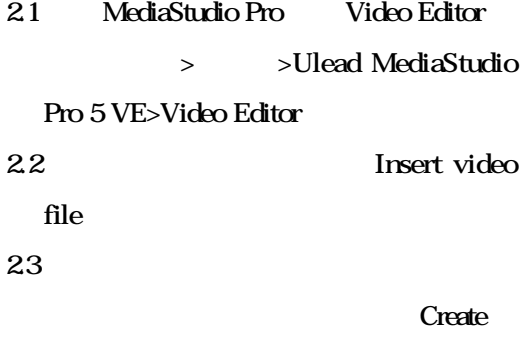

File > Create>Video File...

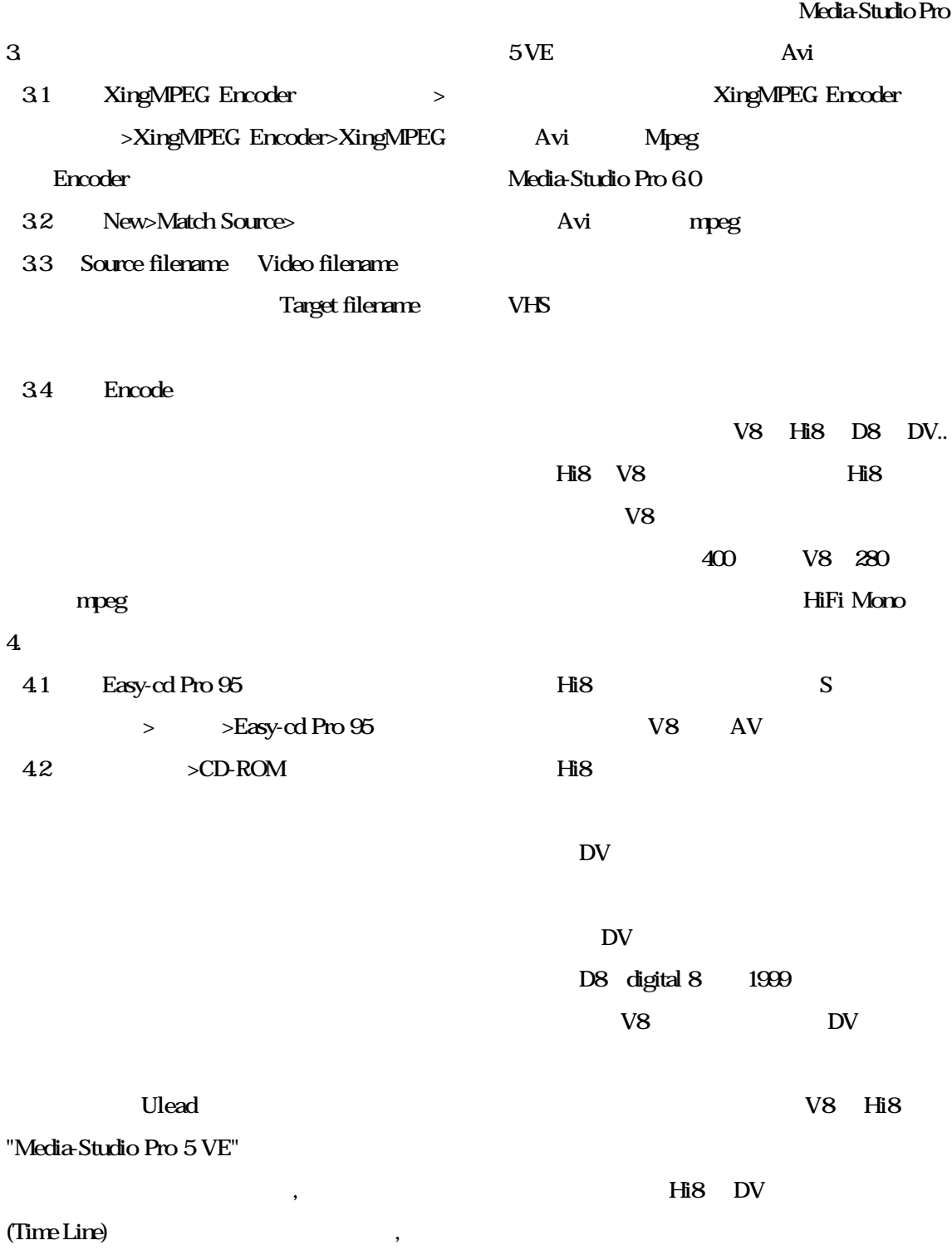

,  $\frac{1}{2}$ ,  $\frac{1}{2}$ ,

![](_page_4_Picture_140.jpeg)